# Использование PYTHON для решения заданий КЕГЭ

1

Задание 24, 25

# Задание 24. Обработка символьных строк

• Чтение данных из файла

**with open("24.txt", "r") as F: str = F.readline()**

> $F = open("24.txt")$ **str = F.readline()**

**str = open("24.txt").read() str = open("24.txt").readline()**

#### Типы задач

- Нахождение последовательности (цепочки) символов максимальной длины
- Нахождение нескольких последовательностей символов максимальной длины
- Нахождение количества последовательностей символов определённой длины
- Условие построения цепочки
	- Один символ  $(A)$
	- Несколько символов в произвольном порядке  $(A, B, C)$
	- Несколько символов в определённом порядке (ABCABC…)
	- Содержит (не содержит) определённые символы в определённом количестве или на заданных местах.

### **for i in str:**

*обработать символ i*

# **for i in range(0, len(str)):** *обработать символ i*

#### Поиск максимальной цепочки, состоящей из конкретного символа

```
maxLen = 0
tekLen = 0
for i in str:
  if i == 'A':
    tekLen += 1 
    if tekLen > maxLen: 
       maxLen = tekLen
  else:
    tekLen = 0
```
Поиск максимальной цепочки, состоящей из одного любого символа

```
maxLen=1
tekLen=1
symbol = str[0]
for i in range(1, len(str)):
  if str[i] == str[i-1]:
    tekLen += 1
    if tekLen > maxLen:
      maxLen = tekLen
      symbol = str[i]
  else:
    tekLen = 1
```
Текстовый файл 24.txt состоит не более чем из 10<sup>6</sup> символов X, Y и Z. Определите максимальное количество идущих подряд символов, среди которых каждые два соседних различны. Для выполнения этого задания следует написать программу.

```
with open( "24.txt", "r" ) as F:str = F.readline()maxLen=1tekLen = 1for i in range(1, len(str)):
  if str[i] != str[i-1]:
    tekLen += 1if tekLen \gt maxLen:
      maxLen = tekLenelse:
    tekLen = 1print( maxLen )
```
В текстовом файле 24-k8.txt находится цепочка из символов, в которую могут входить заглавные буквы латинского алфавита А... Zи десятичные цифры. Найдите длину самой длинной подцепочки, состоящей из одинаковых символов. Для каждой цепочки максимальной длины выведите в отдельной строке сначала символ, из которого строится эта цепочка, а затем через пробел - длину этой цепочки.

```
with open("24-k8.txt", "r") as F:
  str = F.readline()maxLen=1tekLen=1
symbol{Array = [str[0]]}for i in range(1, len(str)):
  if str[i] == str[i-1]:
    tekLen += 1if tekLen == maxLen:
      symbolArray.append(str[i])elif tekLen > maxLen:
      maxLen = tekLensymbol{Array = [str[i]]}else:
    tekLen = 1for symbol in symbolArray:
  print( symbol, maxLen )
```
В текстовом файле **24-k7.txt** находится цепочка из символов латинского алфавита A, B, C, D, E. Найдите количество цепочек длины 3, удовлетворяющих следующим условиям:

- 1-й символ один из символов В, С или D;
- 2-й символ один из символов B, D, E, который не совпадает с первым;
- 3-й символ один из символов B, C, E, который не совпадает со вторым.

```
str = open('24-k7.txt').readline()
count = 0
for i in range(len(str)-2):
    if str[i] in 'BCD' and str[i+1] in 'BDE' \
      and str[i+2] in 'BCE' and str[i]!=s[i+1] \
      and str[i+1]!=str[i+2]:
      count += 1
print(count)
```
В текстовом файле **k7.txt** находится цепочка из символов латинского алфавита A, B, C, D, E. Найдите максимальную длину цепочки вида EABEABEABE... (составленной из фрагментов EAB, последний фрагмент может быть неполным).

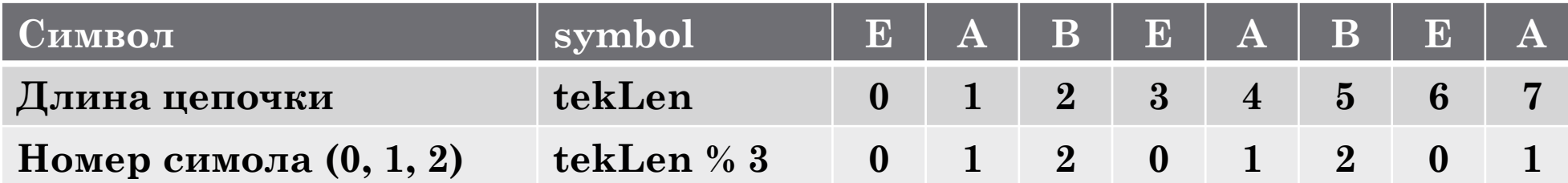

```
str = open('24-k7.txt').read()tekLen = 0maxLen = 0for symbol in str:
    if (symbol == 'E' and tekLen % 3 == 0) or \
       (symbol == 'A' and teklen % 3 == 1) or \i(symbol == 'B' and tekLen % 3 == 2):
            tekLen += 1if tekLen \gt maxLen:
                maxLen = tekLenelif (symbol == 'E'):
                tekLen = 1else:
                tekLen = \thetaprint(maxLen)
```
24 Текстовый файл содержит только заглавные буквы латинского алфавита (АВС...Z). Определите максимальное количество идущих подряд символов, среди которых нет ни одной буквы А и при этом не менее трёх букв Е.

# Задание 25. Обработка целых чисел. Проверка делимости

Полный перебор

```
nDel = 0
for d in range(1, n+1):
  if n % d == 0:
    nDel += 1
if nDel == 2:
  print( "Число простое" )
else: 
  print( "Число составное" )
```
### Оптимизированный вариант

```
nDel = 0
for d in range(2, round(sqrt(n))+1):
  if n % d == 0:
   nDel += 1
if nDel == 2:
 print( "Число простое" )
else: 
 print( "Число составное" )
```
Напишите программу, которая ищет среди целых чисел, принадлежащих числовому отрезку [3532000; 3532160], простые числа. Выведите все найденные простые числа в порядке возрастания, слева от каждого числа выведите его номер по порядку.

```
count = 0
for n in range(3532000, 3532160+1):
  countDel = 0
  for d in range(1,n+1):
    if n % d == 0:
        countDel += 1
    if countDel > 2: break
  if countDel == 2:
    count += 1
    print( count, n )
```
Напишите программу, которая ищет среди целых чисел, принадлежащих числовому отрезку [3532000; 3532160], простые числа. Выведите все найденные простые числа в порядке возрастания, слева от каждого числа выведите его номер по порядку.

```
from math import sqrt 
count = 0
for n in range(3532000, 3532160+1):
  flag = True
  for d in range(2, round(sqrt(n))):
    if n % d == 0:
      flag = False
      break
  if flag:
    count += 1
    print( count, n )
```

```
import math
x=math.sqrt(n)
```
Найдите все натуральные числа, принадлежащие отрезку [77 777 777; 88 888 888], у которых ровно пять различных нечётных делителей (количество чётных делителей может быть любым). В ответе перечислите найденные числа, справа от каждого числа запишите его наименьший нечётный делитель, не равный 1.

 $\mathbf{n} = \mathbf{p_1}^{k1} \mathbf{p_2}^{k2} \dots \mathbf{p_m}^{km}$  ${\bf p}_i$  – различные простые делители (i=1, ...m),  ${\bf k}_i$  – их кратности (натуральные числа) (i=1, ..., m).

 $18 = 2.3^2$ 

Делители числа 18 – это 1 и 2, 3, 2·3=6, 3·3=9, 2·3<sup>2</sup>=18.

Два простых нечётных числа  $n = 2^{k}p1p2$ п делится на 1, p1, p2 и произведение p1p2

Одно из простых чисел во второй степени:  $n = 2^{k}p1^{2}p2$ n делится 1, p1, p2, p1<sup>2</sup>, p1p2, p1<sup>2</sup>p2.

#### Алгоритм:

### 1. Берём число X из заданного диапазона

2. Убираем из разложения числа Х на простые множители все двойки

3. Находим корень четвёртой степени из остаточного Х

4. Проверяем, является ли Х четвёртой степенью простого числа

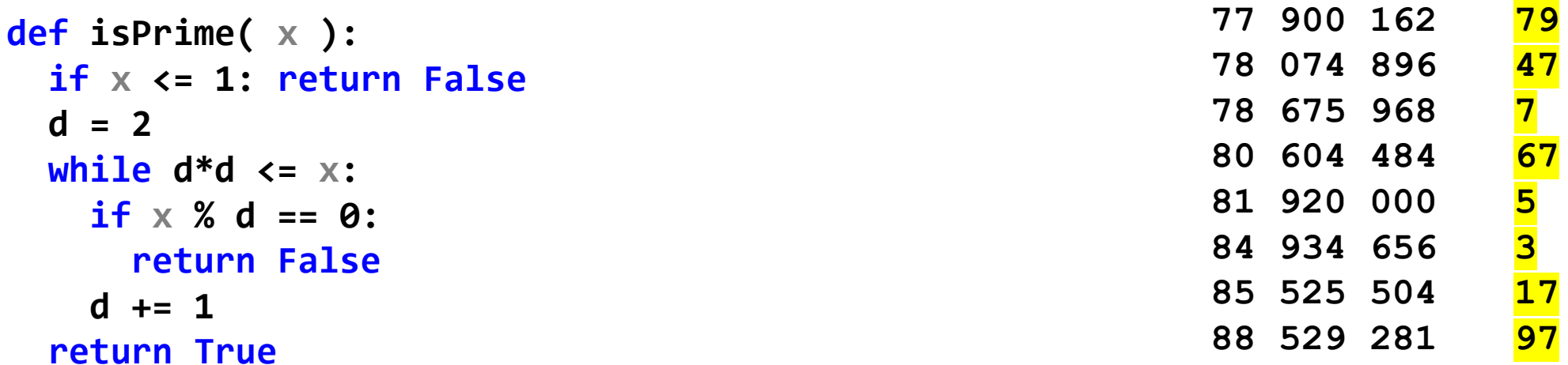

```
start, end = 77777777, 88888888
from math import sqrt
for n in range(start, end+1):
 x = n
 while x % 2 == 0:
    x //= 2
 qX = round(sqrt(sqrt(x)))
  if isPrime
(qX) and qX**4 == x:
    print( n, qX
)
```

```
start, end = 77777777, 88888888
primes = [2]
for
i in range(3, int(end**0.25) + 1, 2):
    for d in range(2, int
(
i**0.5) + 1):
        if
i % d == 0:
            break
    else
:
        primes.append
(
i
)
ans = []
for el in primes[1:]: 
    num = el**4
    while num <= end:
        if num >= start:
            ans.append([num, el])
        num *= 2
print(*sorted(ans), sep=
'
\n'
)
```
Напишите программу, которая ищет среди целых чисел, принадлежащих числовому отрезку [174457; 174505], числа, имеющие ровно два различных натуральных делителя, не считая единицы и самого числа. Для каждого найденного числа запишите эти два делителя в таблицу на экране с новой строки в порядке возрастания произведения этих двух делителей. Делители в строке таблицы также должны следовать в порядке возрастания.

```
from math import sqrt
divCount = 2for n in range(174457, 174505+1):
 divs = []q = int(sqrt(n))for d in range(2, q+1):
    if n \times d == 0:
      if d == n//d:
        divs = divs + [d]else:
        divs = divs + [d, n//d]if len(divs) > divCount: break
  if len(divs) == divCount:print( *divs )
```